# **SUPPLIER QUOTES**

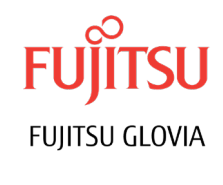

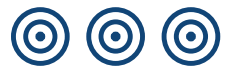

# Extend ERP automation to the beginning of the purchasing process

Typical purchasing systems automate little more than purchase order generation, an activity found at the end of the purchasing cycle. GLOVIA G2 Supplier Quotes extends the reach of automation to the beginning of the purchasing cycle by maintaining, tracking and reporting request-for-quote (RFQ) and supplier-quote information.

# Efficient RFQ and Supplier Quote Generation

RFQs can be generated for an unlimited number of suppliers or prospective suppliers. In the case of existing suppliers, information is automatically pulled from master files. In the case of prospective suppliers, a supplier quote is created by combining existing RFQ information with the supplier's responses. Supplier quotes may be entered directly or indirectly by entering a supplier's response to an RFQ. In either case, requests for multiple prices based on quantity discounts gives purchasing agents the information they need to make smarter buying decisions.

## Full Tracking of Supplier Responses, Including No-bids

Inquiry and reporting functions provide up-to-the minute tracking of all active RFQs and supplier quotes. Extensive history files offer valuable data for performing price, delivery, and quality comparisons. If a supplier or prospective supplier elects not to bid, a reason can be entered with any additional comments for future reference.

## Optionally Converts Supplier Quotes to Purchase Orders

All or selected parts of a supplier quote can be converted directly into a purchase order. If the winning bid is from a new supplier, information is automatically pushed to supplier master files. For the sake of efficiency, supplier quotes may be optionally closed during the conversion process. All closed supplier quotes are maintained in history files for future reporting.

## Familiar Interface

GLOVIA G2 maintains an installation site register that tracks the customer's product configuration and provides an accurate record for future maintenance and upgrades. Site analysis reports are available at any time for comparison of planned and actual installations. For ongoing service and support, installations are automatically recognized by the GLOVIA G2 service applications.

## Request for Quote (RFQ) Entry

Optional: can generate RFQs or bypass RFQ process and enter supplier quotes directly Quotes standard stock items, standard non-stock items, and non-standard items Enables request of multiple prices based on quantity breaks quoted by supplier Extensive text areas for comments Generate RFQs for one or more suppliers or prospective suppliers

#### **Supplier Quotes Process Flows**

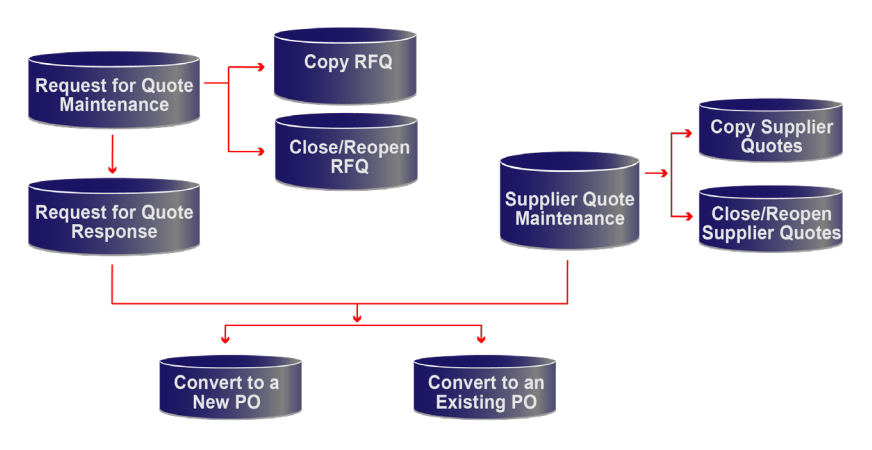

# RFQ Response Entry

- Response entry generates supplier quote
- Tracks no-bid information

# Supplier Quote Entry

- May be directly entered or result from an RFQ response
- Quotes standard stock items, standard nonstock items, and non-standard items
- Enables recording multiple prices based on quantity breaks quoted by supplier
- Extensive text areas for comments
- Generate quotes from suppliers and prospective suppliers **• RFQ history**

# Supplier Quote Conversion to Purchase Order

- All or selected parts of a supplier quote can be converted to a purchase order
- Optionally close supplier quote when a purchase order is created
- Optionally consume a purchase requisition during the conversion process
- Create supplier information from prospective supplier data

# Standard Inquiries

- RFQ
- Supplier quote
- **RFQ history**
- Supplier quote history
- RFQ status
- Supplier quote status
- RFQ by item
- Supplier quotes by item
- RFQ history by item
- Supplier quote history by item

## Standard Reports

- 
- Supplier quote history
- RFQ status
- Supplier quote status
- **RFQ review**
- Supplier quote review
- RFQ status codes
- Supplier quote status codes
- Supplier quote type
- No-bid reason codes
- Supplier quote analyst

Fujitsu Glovia Tel: +1 800 223-3799 +1 310 563-7000 Fax: +1 310 563-7300 Email: marketing@glovia.com *www.glovia.com*

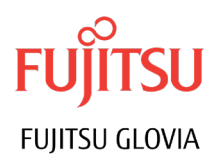